A bit about yourself - a mini 3 sentence summary that an employer can read to 'get to know you'. This can be useful so that they can read about you 'at a glance'. It is also a chance for you to sell yourself! If you leave out the line defining recent history, then this section will not appear.

## Experience

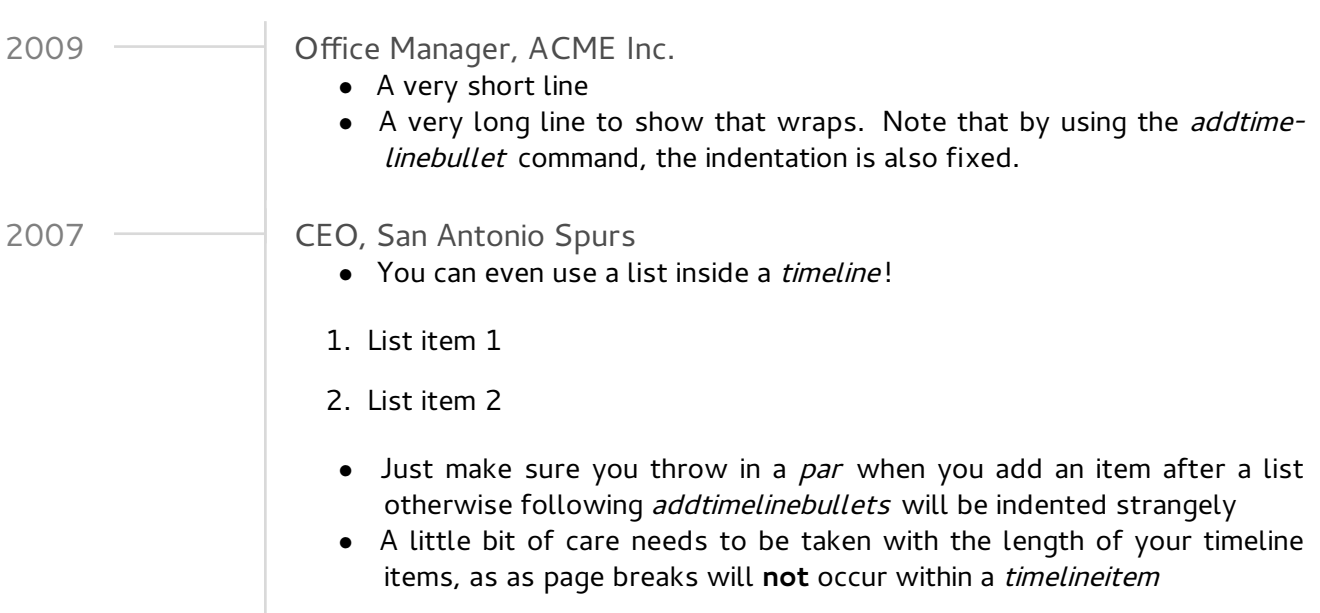

## Skills

- Computers and stuff
- Basically you can build the rest of your document however you would like
- Just use the header styles to maintain formatting (the word formatting was formatted using the *addcallout* command).